## SAP ABAP table BAPI\_WBS\_ELEMENT\_UPDATE {BAPI Structure WBS elements (Update Fields)}

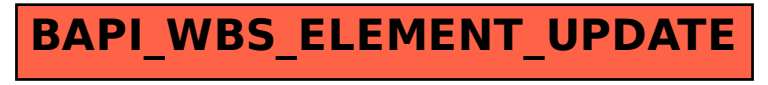